## Formatierungshilfe

## Hier werden die Basics der Formatierung erklärt

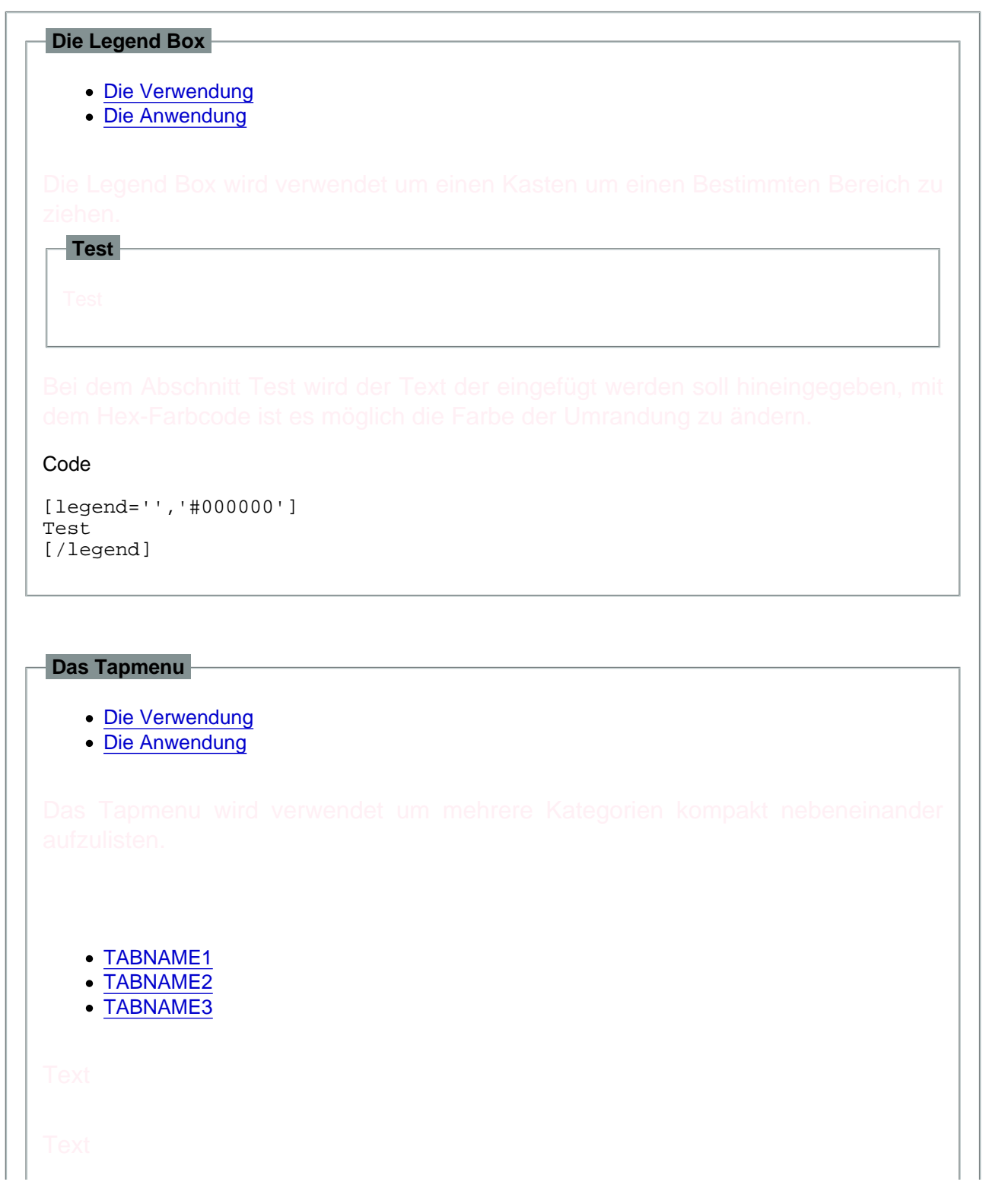

Code

[tabmenu] [tab='TABNAME1'] **Text** [/tab] [/tabmenu]

## Das Subtabmenu

[Die Verwendung](https://valorian-at-war.de/lexicon/index.php?entry-pdf-export/36-formatierungshilfe/#tab_272bdbaf08de7b88e257c2fdd396ddb00d756413)

[Die Anwendung](https://valorian-at-war.de/lexicon/index.php?entry-pdf-export/36-formatierungshilfe/#tab_ffbf2009da29a3d6e3f308bffe61e28673feddfc)

[TABNAME1](https://valorian-at-war.de/lexicon/index.php?entry-pdf-export/36-formatierungshilfe/#tab_14272b21d9cf88a7e4feb55d69dfb404fb61d5a5)

- [SUBTABNAME](https://valorian-at-war.de/lexicon/index.php?entry-pdf-export/36-formatierungshilfe/#subtab_a6c82a42ce65ab5c2c1e93ec9e500113eda06f30)
- [SUBTABNAME](https://valorian-at-war.de/lexicon/index.php?entry-pdf-export/36-formatierungshilfe/#subtab_ce1382f7a459e5e0f8b9429bf4a2045fb0574fc1)
- [SUBTABNAME](https://valorian-at-war.de/lexicon/index.php?entry-pdf-export/36-formatierungshilfe/#subtab_e00ebf3e8ef6ab91bd4b51c71c81c351e16bb560)

Code

[tabmenu] [tab='TABNAME1'] [subtab='SUBTABNAME'] Text [/subtab] [subtab='SUBTABNAME'] Text [/subtab] [subtab='SUBTABNAME'] Text [/subtab] [/tab] [/tabmenu] Alles anzeigen